Verordnung über die Prüfung zum anerkannten Fortbildungsabschluss

# Geprüfter Industriefachwirt/ Geprüfte Industriefachwirtin

in der Fassung vom 9. Dezember 2019

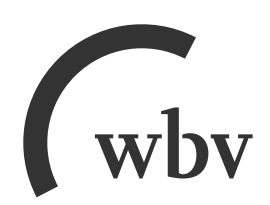

Verordnung über die Prüfung zum anerkannten Fortbildungsabschluss Geprüfter Industriefachwirt/Geprüfte Industriefachwirtin vom 25. Juni 2010 (BGBl. I S. 833), zuletzt geändert durch Artikel 51 der Verordnung vom 9. Dezember 2019 (BGBl. I S. 2153)

# Inhalt

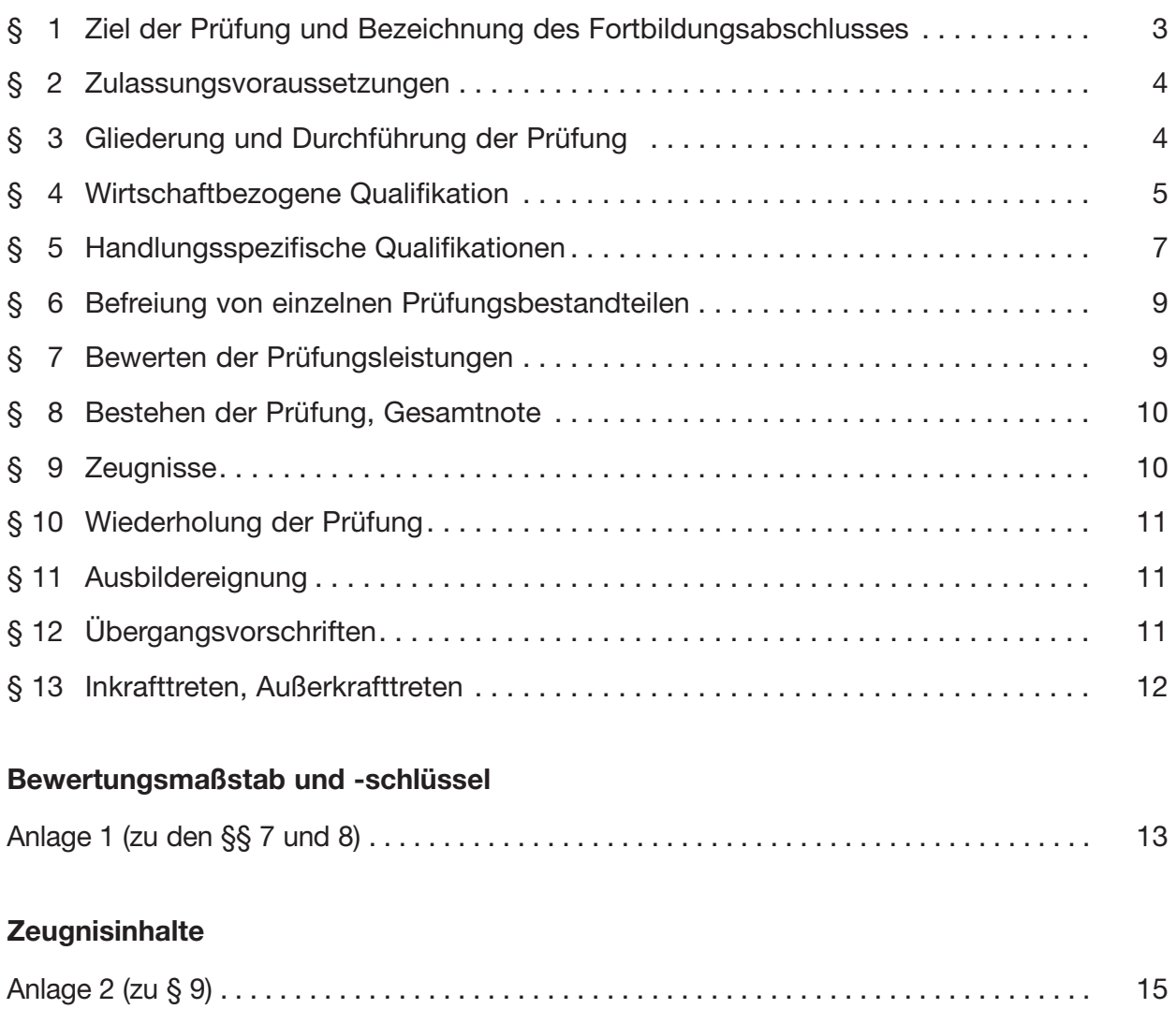

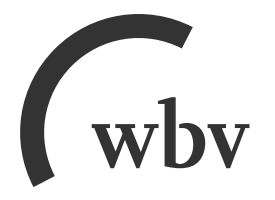

## wbv Media GmbH & Co. KG Postfach 10 06 33 · 33506 Bielefeld

Telefon 05 21/9 11 01-15 · Fax 05 21/9 11 01-19 E-Mail service@wbv.de Website wbv.de/berufenet

# **Verordnung über die Prüfung zum anerkannten Fortbildungsabschluss Geprüfter Industriefachwirt und Geprüfte Industriefachwirtin**

Vom 25. Juni 2010 (BGBl. I S. 833)

zuletzt geändert durch

# **Sechste Verordnung zur Änderung von Fortbildungsprüfungsverordnungen**

Vom 9. Dezember 2019 (BGBl. I S. 2153)

Aufgrund des § 53 Absatz 1 in Verbindung mit Absatz 2 und des § 30 Absatz 5 des Berufsbildungsgesetzes, von denen § 53 Absatz 1 durch Artikel 232 Nummer 3 Buchstabe a der Verordnung vom 31. Oktober 2006 (BGBl. I S. 2407) geändert worden ist, verordnet das Bundesministerium für Bildung und Forschung nach Anhörung des Hauptausschusses des Bundesinstituts für Berufsbildung im Einvernehmen mit dem Bundesministerium für Wirtschaft und Technologie:

### § 1

#### **Ziel der Prüfung und Bezeichnung des Fortbildungsabschlusses**

(1) Die zuständige Stelle kann berufliche Fortbildungsprüfungen zum "Geprüften Industriefachwirt" und zur "Geprüften Industriefachwirtin" nach den §§ 2 bis 10 durchführen. In den Fortbildungsprüfungen ist die auf einen beruflichen Aufstieg abzielende Erweiterung der beruflichen Handlungsfähigkeit nachzuweisen.

(2) Ziel der Prüfung ist der Nachweis der Qualifikation zum "Geprüften Industriefachwirt" und zur "Geprüften Industriefachwirtin", um in Industrieunternehmen unterschiedlicher Größe und Branchenzugehörigkeit sowie in verschiedenen Bereichen und Tätigkeitsfeldern eines Betriebes Sach-, Organisations- und Führungsaufgaben wahrzunehmen und damit die Befähigung:

- 1. den Wertschöpfungsprozess und die damit verbundenen Aufgabenstellungen und Probleme zu erkennen, zu analysieren und einer zielorientierten Lösung zuzuführen,
- 2. Geschäftsprozesse und Projekte eigenverantwortlich und selbstständig unter Berücksichtigung wirtschaftlicher und rechtlicher Aspekte sowie unter Anwendung eines ad äquaten Methodeneinsatzes zu bewerten, zu planen und durchzuführen,
- 3. sich auf verändernde Methoden und Systeme in den Wertschöpfungs- und Geschäftsprozessen flexibel einzustellen sowie den technisch-organisatorischen Wandel im Unternehmen mitzugestalten,
- 4. anhand einer zielorientierten Führung, Kooperation und Kommunikation Geschäftsprozesse und Projekte nach innen und außen zu gestalten, zu moderieren und zu kontrollieren.

(3) Die erfolgreich abgelegte Prüfung führt zum anerkannten Fortbildungsabschluss "Geprüfter Industriefachwirt" oder "Geprüfte Industriefachwirtin".

#### § 2

#### **Zulassungsvoraussetzungen**

(1) Zur Prüfung in der Teilprüfung "Wirtschaftsbezogene Qualifikationen" ist zuzulassen, wer Folgendes nachweist:

- 1. eine mit Erfolg abgelegte Abschlussprüfung in einem anerkannten dreijährigen kaufmännischen oder verwaltenden Ausbildungsberuf oder
- 2. eine mit Erfolg abgelegte Abschlussprüfung in einem sonstigen anerkannten mindestens dreijährigen Ausbildungsberuf und danach eine mindestens einjährige Berufspraxis oder
- 3. eine mit Erfolg abgelegte Abschlussprüfung in einem anderen anerkannten Ausbildungsberuf und danach eine mindestens zweijährige Berufspraxis oder
- 4. eine mindestens dreijährige Berufspraxis.

(2) Zur Prüfung in der Teilprüfung "Handlungsspezifische Qualifikationen" ist zuzulassen, wer Folgendes nachweist:

- 1. das Ablegen des Prüfungsteils "Wirtschaftsbezogene Qualifikationen", das nicht länger als fünf Jahre zurückliegt, und
- 2. im Fall des Absatzes 1 Nummer 1 mindestens ein Jahr Berufspraxis und in den in Absatz 1 Nummer 2 bis 4 genannten Fällen ein weiteres Jahr Berufspraxis.

(3) Die Berufspraxis nach Absatz 1 und 2 soll im kaufmännischen oder verwaltenden Bereich absolviert sein und wesentliche Bezüge zu den Aufgaben eines "Geprüften Industriefachwirtes" und einer "Geprüften Industriefachwirtin" nach § 1 Absatz 2 haben.

(4) Abweichend von Absatz 1 und Absatz 2 Nummer 2 ist zur Prüfung zuzulassen, wer durch Vorlage von Zeugnissen oder auf andere Weise glaubhaft macht, Fertigkeiten, Kenntnisse und Fähigkeiten (berufliche Handlungsfähigkeit) erworben zu haben, die die Zulassung zur Prüfung rechtfertigen.

#### § 3

#### **Gliederung und Durchführung der Prüfung**

- (1) Die Prüfung gliedert sich in folgende Teilprüfungen:
- 1. Wirtschaftsbezogene Qualifikationen,
- 2. Handlungsspezifische Qualifikationen.

(2) Die Teilprüfung "Wirtschaftsbezogene Qualifikationen" gliedert sich in folgende Qualifikationsbereiche:

- 1. Volks- und Betriebswirtschaft nach § 4 Absatz 1,
- 2. Rechnungswesen nach § 4 Absatz 2,
- 3. Recht und Steuern nach § 4 Absatz 3,
- 4. Unternehmensführung nach § 4 Absatz 4.

(3) Die Teilprüfung "Handlungsspezifische Qualifikationen" gliedert sich in folgende Handlungsbereiche:

- 1. Finanzwirtschaft im Industrieunternehmen nach § 5 Absatz 1,
- 2. Produktionsprozesse nach § 5 Absatz 2,
- 3. Marketing und Vertrieb nach § 5 Absatz 3,
- 4. Wissens- und Transfermanagement im Industrieunternehmen nach § 5 Absatz 4,
- 5. Führung und Zusammenarbeit nach § 5 Absatz 5.

(4) Die Teilprüfung "Wirtschaftsbezogene Qualifikationen" ist schriftlich in Form von anwendungsbezogenen Aufgabenstellungen nach § 4 durchzuführen.

(5) Die Teilprüfung "Handlungsspezifische Qualifikationen" ist erst nach dem Ablegen der Teilprüfung nach Absatz 1 Nummer 1 durchzuführen. Sie ist schriftlich in Form von handlungsorientierten Aufgabenstellungen nach § 5 sowie mündlich in Form eines situa tionsbezogenen Fachgespräches mit Präsentation durchzuführen.

(6) Die mündliche Prüfung nach Absatz 5 gliedert sich in eine Präsentation und ein situationsbezogenes Fachgespräch. Dabei soll auch nachgewiesen werden, dass an gemessen und sachgerecht mit Gesprächspartnern kommuniziert werden kann und dabei argumentations- und präsentationstechnische Instrumente sachgerecht eingesetzt werden können.

(7) In der Präsentation nach Absatz 6 soll nachgewiesen werden, dass eine komplexe Problemstellung der betrieblichen Praxis erfasst, dargestellt, beurteilt und gelöst werden kann. Die Themenstellung muss sich auf mindestens zwei Handlungsbereiche nach Absatz 3 beziehen. Die Präsentationszeit soll zehn Minuten nicht überschreiten. Die Präsentation geht mit einem Drittel in die Bewertung der mündlichen Prüfung ein.

(8) Das Thema der Präsentation nach Absatz 7 wird von der zu prüfenden Person gewählt und mit einer Kurzbeschreibung der Problemstellung, des Ziels und einer Gliederung dem Prüfungsausschuss bei der ersten schriftlichen Prüfungsleistung der Teilprüfung "Handlungsspezifische Qualifikationen" eingereicht.

(9) Ausgehend von der Präsentation nach Absatz 7 und 8 soll in dem Fachgespräch nach Absatz 6 die Fähigkeit nachgewiesen werden, dass Berufswissen in betriebstypischen Situationen angewendet und sachgerechte Lösungen vorgeschlagen werden können. Das Fachgespräch soll in der Regel 20 Minuten nicht überschreiten.

(10) Die mündliche Prüfung ist nur durchzuführen, wenn in den schriftlichen Prüfungsleistungen nach den Absätzen 4 und 5 mindestens ausreichende Leistungen erbracht wurden.

#### § 4

#### **Wirtschaftsbezogene Qualifikationen**

(1) Im Qualifikationsbereich "Volks- und Betriebswirtschaft" sollen zum einen grundlegende volkswirtschaftliche Zusammenhänge und ihre Bedeutung für die betriebliche Praxis be urteilt werden können. Zum anderen müssen grundlegende betriebliche Funktionen und Funktionsbereiche und deren Zusammenwirken im Betrieb verstanden werden. Weiterhin soll der Vorgang einer Existenzgründung erfasst und in seiner Gesamtheit strukturiert werden können. In diesem Rahmen können geprüft werden:

- 1. volkswirtschaftliche Grundlagen,
- 2. betriebliche Funktionen und deren Zusammenwirken,
- 3. Existenzgründung und Unternehmensrechtsformen,
- 4. Unternehmenszusammenschlüsse.

(2) Im Qualifikationsbereich "Rechnungswesen" soll die Fähigkeit nachgewiesen werden, die Bedeutung des Rechnungswesens als Dokumentations-, Entscheidungs- und Kontrollinstrument für die Unternehmensführung darstellen und begründen zu können. Dazu ge hören insbesondere, die bilanziellen Zusammenhänge sowie die Kostenrechnung in Grundzügen erläutern und anwenden zu können. Außerdem sollen erarbeitete Kennzahlen für eine Aussage über die Unternehmenssituation ausgewertet werden können. In diesem Rahmen können geprüft werden:

- 1. grundlegende Aspekte des Rechnungswesens,
- 2. Finanzbuchhaltung,
- 3. Kosten- und Leistungsrechnung,
- 4. Auswertung der betriebswirtschaftlichen Kennzahlen,
- 5. Planungsrechnung.

(3) Im Qualifikationsbereich "Recht und Steuern" sollen allgemeine Kenntnisse des bürgerlichen Rechts und des Handelsrechts sowie Kenntnisse des Arbeitsrechts nachgewiesen werden. Weiterhin sollen an unternehmenstypischen Beispielen und Situationen mögliche Vertragsgestaltungen vorbereitet und deren Auswirkungen bewertet werden können. Es müssen außerdem die Grundzüge des unternehmensrelevanten Steuerrechts verstanden werden. In diesem Rahmen können geprüft werden:

- 1. rechtliche Zusammenhänge,
- 2. steuerrechtliche Bestimmungen.

(4) Im Qualifikationsbereich "Unternehmensführung" soll die Fähigkeit nachgewiesen werden, die Inhalte der Betriebsorganisation, der Personalführung und -entwicklung sowie der Planungs- und Analysemethoden im betrieblichen Umfeld zu kennen, deren Auswirkungen auf die Unternehmensführung erläutern und in Teilumfängen anwenden zu können. In diesem Rahmen können geprüft werden:

- 1. Betriebsorganisation,
- 2. Personalführung,
- 3. Personalentwicklung.

(5) Die schriftliche Prüfung besteht für jeden Qualifikationsbereich aus einer unter Aufsicht anzufertigenden Arbeit, deren Mindestbearbeitungszeiten jeweils betragen:

- 1. Volks- und Betriebswirtschaft 60 Minuten, 60 Minuten,
- 2. Rechnungswesen 90 Minuten,

- 3. Recht und Steuern 60 Minuten,
- 4. Unternehmensführung 90 Minuten.

Die Gesamtdauer der Prüfung soll 330 Minuten nicht überschreiten.

(6) Wurden in nicht mehr als einem Qualifikationsbereich mangelhafte Prüfungsleistungen erbracht, ist in diesem Qualifikationsbereich eine mündliche Ergänzungsprüfung anzubieten. Bei einer oder mehreren ungenügenden Leistungen besteht diese Möglichkeit nicht. Die Ergänzungsprüfung soll anwendungsbezogen durchgeführt werden und in der Regel nicht länger als 15 Minuten dauern. Die Bewertungen der schriftlichen Prüfungsleistung und der mündlichen Ergänzungsprüfung werden zu einer Note zusammengefasst. Dabei wird die Bewertung der schriftlichen Prüfungsleistung doppelt gewichtet.

## § 5

## **Handlungsspezifische Qualifikationen**

(1) Im Handlungsbereich "Finanzwirtschaft im Industrieunternehmen" soll die Fähigkeit nachgewiesen werden, Entscheidungen für das Management auf der Grundlage von Kenntnissen in der Finanzwirtschaft und im industriellen Rechnungswesen vorbereiten zu können. Weiterhin soll nachgewiesen werden, dass mithilfe des Controllings die steuerungsrele vanten Informationen zusammengestellt werden können und diese systematisch für das Management aufbereitet werden können. Des Weiteren soll die Fähigkeit nachgewiesen werden, die notwendigen Informationen der Kosten- und Leistungsrechnung für die Unternehmenssteuerung nutzen zu können. Als Informationsquelle für Investitionsentschei dungen dienen hierzu in erster Linie die Investitionsrechnungen. In diesem Rahmen können geprüft werden:

- 1. Investitionen und Investitionsrechnung durchführen,
- 2. Finanzierung beurteilen,
- 3. angewandte Kosten- und Leistungsrechnung überprüfen,
- 4. Controlling als Instrument der betriebswirtschaftlichen Steuerung anwenden.

(2) Im Handlungsbereich "Produktionsprozesse" soll die Fähigkeit nachgewiesen werden, die Aufgaben der Produktionsplanung und -steuerung sowie die produktionstechnischen Rahmenbedingungen beurteilen zu können. Des Weiteren ist nachzuweisen, dass die Abläufe von der Produktentwicklung bis zur Übergabe des Produktes an den Vertrieb verstanden und in produktionsspezifischen Situationen eingeordnet werden können. Hierfür ist nachzuweisen, dass die Querschnittsfunktion der Logistik eingeordnet und die für die Produktion notwendigen Teilprozesse der Logistik erläutert werden können. In diesem Rahmen können geprüft werden:

- 1. Produktionsplanung beurteilen,
- 2. Produktionssteuerung analysieren,
- 3. Produktionstechnische Rahmenbedingungen bewerten,
- 4. Logistik als Querschnittsfunktion beurteilen,
- 5. Bedarfsermittlung durchführen,

- 6. Beschaffungsmarkt und Einkauf strukturieren,
- 7. Lager und Transportwesen vergleichen,
- 8. Entsorgungslogistik erläutern.

(3) Im Handlungsbereich "Marketing und Vertrieb" soll der Einsatz von marketing- und vertriebspolitischen Instrumenten begründet werden. Dazu sind Kriterien der Marketing planung zu beschreiben, der effektive Einsatz des Marketinginstrumentariums aufzuzeigen sowie die Bedeutung der Distribution und die zentrale Funktion des Bereiches Marketing und Vertrieb innerhalb eines Unternehmens und unter Berücksichtigung außenwirtschaftlicher und interkultureller Kommunikationsaspekte darzulegen. In diesem Rahmen können geprüft werden:

- 1. Marketingplanung durchführen,
- 2. Marketinginstrumentarium unterscheiden, Marketingmix einsetzen,
- 3. Vertriebsmanagement bewerten,
- 4. internationale Geschäftsbeziehungen und Geschäftsentwicklung, interkulturelle Kommunikation ableiten,
- 5. spezielle Rechtsaspekte einordnen.

(4) Im Handlungsbereich "Wissens- und Transfermanagement im Industrieunternehmen" soll die Fähigkeit nachgewiesen werden, dass Organisation und Organisationsentwicklung in deren Bedeutung für das Unternehmen eingeordnet, Wechselbeziehungen zur Personalentwicklung erkannt und berücksichtigt sowie Projekte methodisch und effizient in der Gestaltung begleitet werden können. Dazu soll nachgewiesen werden, dass die Bedeutung einer effizienten unternehmensinternen Kommunikation über Sprache und Daten erkannt wird. In diesem Zusammenhang soll auch nachgewiesen werden, dass aufgabenbezogene Informationsquellen lokalisiert, bewertet und identifiziertes Wissen in kommunizierbarer Form zur Verfügung gestellt werden kann. Zusätzlich sollen Wissensbedürfnisse nachhaltig mit Wissensquellen verbunden sowie rele vantes Wissen zur Bearbeitung und Lösung von Aufgaben und Problemen vorgehalten und eingesetzt werden. In diesem Rahmen können folgende Qualifikationsinhalte geprüft werden:

- 1. betriebliche Organisation und Organisationsentwicklung sowie Personalentwicklung und Projektmanagement als Bestandteile der Unternehmensentwicklung begründen,
- 2. Instrumente und Methoden des Informations- und Wissensmanagements beurteilen,
- 3. Zusammenhang von Unternehmensentwicklung und Wissensmanagement darstellen.

(5) Im Handlungsbereich "Führung und Zusammenarbeit" soll die Fähigkeit nachgewiesen werden, zielorientiert mit Mitarbeitern, Auszubildenden, Geschäftspartnern und Kunden zu kommunizieren. Dabei soll gezeigt werden, dass Mitarbeiter, Auszubildende und Projektgruppen geführt und gefördert werden können. Des Weiteren soll bei Verhandlungen und in Konfliktfällen lösungsorientiert gehandelt werden. Methoden der Kommunikation und Motivationsförderung sollen dabei berücksichtigt werden. In diesem Rahmen können geprüft werden:

- 1. Zusammenarbeit, Kommunikation und Kooperation erläutern,
- 2. Mitarbeitergespräche durchführen,
- 3. Konfliktmanagement anwenden,
- 4. Mitarbeiterförderung umsetzen,
- 5. Ausbildung planen und durchführen,
- 6. Moderation von Projektgruppen vorbereiten und durchführen,
- 7. Präsentationstechniken einsetzen.

(6) Die schriftliche Prüfung in den in den Absätzen 1 bis 5 beschriebenen Handlungs bereichen wird auf der Grundlage einer betrieblichen Situationsbeschreibung mit zwei aufeinander abgestimmten, gleichgewichtig daraus abgeleiteten Aufgabenstellungen durch geführt. Die gesamte Bearbeitungsdauer soll 480 Minuten nicht unterschreiten und 510 Minuten nicht überschreiten. Die Punktebewertung für das Ergebnis der schriftlichen Prüfungsleistung ist aus den beiden gleichgewichtigen schriftlichen Teilergebnissen zu bilden.

#### § 6

#### **Befreiung von einzelnen Prüfungsbestandteilen**

Wird die zu prüfende Person nach § 56 Absatz 2 des Berufsbildungsgesetzes von der Ablegung einzelner Prüfungsbestandteile befreit, bleiben diese Prüfungsbestandteile für die Anwendung der §§ 7 und 8 außer Betracht. Für die übrigen Prüfungsbestandteile erhöhen sich die Anteile nach § 7 Absatz 2 Satz 2 oder Absatz 3 Satz 3 oder § 8 Absatz 4 Satz 2 entsprechend ihrem Verhältnis zueinander. Allein diese Prüfungsbestandteile sind den Entscheidungen des Prüfungsausschusses zugrunde zu legen.

#### § 7

#### **Bewerten der Prüfungsleistungen**

(1) Jede Prüfungsleistung ist nach Maßgabe der Anlage 1 mit Punkten zu bewerten.

(2) In der Teilprüfung "Wirtschaftsbezogene Qualifikationen" sind die Prüfungsleistungen für jeden Qualifikationsbereich einzeln zu bewerten. Aus den einzelnen Bewertungen ist als Bewertung der Teilprüfung das arithmetische Mittel zu berechnen.

(3) In der Teilprüfung "Handlungsspezifische Qualifikationen" sind als Prüfungsleistungen zu bewerten:

- 1. die schriftliche Prüfung nach § 5 Absatz 6 Satz 1,
- 2. die mündliche Prüfung in Form eines
	- a) situationsbezogenen Fachgesprächs nach § 3 Absatz 6 Satz 1 sowie
	- b) einer Präsentation nach § 3 Absatz 6 Satz 1.

Aus den einzelnen Bewertungen des situationsbezogenen Fachgesprächs und der Präsentation ist als zusammengefasste Bewertung der mündlichen Prüfung das gewichtete arithmetische Mittel zu berechnen. Dabei sind die Bewertungen wie folgt zu gewichten:

- 1. die Bewertung des situationsbezogenen Fachgesprächs mit zwei Dritteln und
- 2. die Bewertung der Präsentation mit einem Drittel.

#### **Bestehen der Prüfung, Gesamtnote**

(1) Die Prüfung ist bestanden, wenn ohne Rundung in den folgenden Prüfungsleistungen jeweils mindestens 50 Punkte erreicht worden sind:

- 1. in jedem Qualifikationsbereich der Teilprüfung "Wirtschaftsbezogene Qualifikationen",
- 2. in der Teilprüfung "Handlungsspezifische Qualifikationen"
	- a) in der schriftlichen Prüfung,
	- b) in der zusammengefassten Bewertung für die mündliche Prüfung.

(2) Ist die Prüfung bestanden, werden die folgenden Bewertungen jeweils kaufmännisch auf eine ganze Zahl gerundet:

- 1. die Bewertung für die Teilprüfung "Wirtschaftsbezogene Qualifikationen",
- 2. in der Teilprüfung "Handlungsspezifische Qualifikationen"
	- a) die Bewertung der schriftlichen Prüfung sowie
	- b) die zusammengefasste Bewertung für die mündliche Prüfung.

(3) Der Bewertung für die Teilprüfung "Wirtschaftsbezogene Qualifikationen", der Bewertung für die schriftliche Prüfung der Teilprüfung "Handlungsspezifische Qualifikationen" sowie der zusammengefassten Bewertung für die mündliche Prüfung in der Teilprüfung "Handlungsspezifische Qualifikationen" ist nach Anlage 1 die jeweilige Note als Dezimalzahl zuzuordnen.

(4) Für die Bildung einer Gesamtnote ist als Gesamtpunktzahl das gewichtete arithmetische Mittel zu berechnen. Dabei sind die Bewertungen wie folgt zu gewichten:

- 1. die Bewertung für die Teilprüfung "Wirtschaftsbezogene Qualifikationen" mit 25 Prozent,
- 2. in der Teilprüfung "Handlungsspezifische Qualifikationen"
	- a) die Bewertung der schriftlichen Prüfung mit 50 Prozent und
	- b) die zusammengefasste Bewertung für die mündliche Prüfung mit 25 Prozent.

Die Gesamtpunktzahl ist kaufmännisch auf eine ganze Zahl zu runden. Der gerundeten Gesamtpunktzahl ist nach Anlage 1 die Note als Dezimalzahl und die Note in Worten zuzuordnen. Die zugeordnete Note ist die Gesamtnote.

#### § 9

#### **Zeugnisse**

(1) Wer die Prüfung nach § 8 Absatz 1 bestanden hat, erhält von der zuständigen Stelle zwei Zeugnisse nach Maßgabe der Anlage 2 Teil A und B.

(2) Auf dem Zeugnis mit den Inhalten nach Anlage 2 Teil B sind die Noten als Dezimalzahlen mit einer Nachkommastelle und die Gesamtnote als Dezimalzahl mit einer Nachkommastelle und in Worten anzugeben. Jede Befreiung nach § 6 ist mit Ort, Datum und der Bezeichnung des Prüfungsgremiums der anderen vergleichbaren Prüfung anzugeben.

(3) Die Zeugnisse können zusätzliche nicht amtliche Bemerkungen zur Information (Bemerkungen) enthalten, insbesondere

- 1. über den erworbenen Abschluss oder
- 2. auf Antrag der geprüften Person über während oder anlässlich der Fortbildung erworbene besondere oder zusätzliche Fertigkeiten, Kenntnisse und Fähigkeiten.

#### § 10

#### **Wiederholung der Prüfung**

(1) Jede nicht bestandene Teilprüfung kann zweimal wiederholt werden. Einzelne Teilprüfungen können vor Abschluss des jeweiligen Prüfungsverfahrens wiederholt werden.

(2) Mit dem Antrag auf Wiederholung der Prüfung wird die zu prüfende Person von einzelnen Prüfungsleistungen befreit, wenn die darin in einer vorangegangenen Prüfung erbrachten Leistungen mindestens ausreichend sind und die zu prüfende Person sich innerhalb von zwei Jahren, gerechnet vom Tage der Beendigung der nicht bestandenen Prüfung an, zur Wiederholungsprüfung angemeldet hat. Bestandene Prüfungsleistungen können auf Antrag einmal wiederholt werden. In diesem Fall gilt das Ergebnis der letzten Prüfung.

#### § 11

#### **Ausbildereignung**

(1) Wer die Teilprüfung "Handlungsspezifische Qualifikationen" erfolgreich abgeschlossen hat, kann beantragen, eine zusätzliche Prüfung zum Nachweis der berufs- und arbeitspädagogischen Qualifikationen abzulegen. Diese besteht aus der Präsentation einer Ausbildungssituation und einem Fachgespräch mit einer Dauer von insgesamt höchstens 30 Minuten. Hierfür wählt die zu prüfende Person eine berufstypische Ausbildungssituation aus. Die Präsentation soll 15 Minuten nicht übersteigen. Die Auswahl und Gestaltung der Ausbildungssituation sind im Fachgespräch zu erläutern. Anstelle der Präsentation kann eine Ausbildungs situation auch praktisch durchgeführt werden. Die zusätzliche Prüfung ist bestanden, wenn mindestens ausreichende Leistungen erbracht sind.

(2) Wer die Teilprüfung "Handlungsspezifische Qualifikationen" bestanden hat, ist vom schriftlichen Teil der Prüfung der nach dem Berufsbildungsgesetz erlassenen Ausbilder-Eignungsverordnung befreit. Wer auch die zusätzliche Prüfung nach Absatz 1 bestanden hat, hat die berufs- und arbeitspädagogischen Fertigkeiten, Kenntnisse und Fähigkeiten nach dem Berufsbildungsgesetz nachgewiesen. Im Falle des Satzes 2 ist der zu prüfenden Person das Zeugnis nach § 5 der Ausbilder-Eignungsverordnung auszustellen.

#### § 12

#### **Übergangsvorschriften**

(1) Begonnene Prüfungsverfahren können bis zum 31. Dezember 2013 nach den bisherigen Vorschriften zu Ende geführt werden. Im Übrigen kann bei der Anmeldung zur Prüfung bis zum Ablauf des 31. Dezember 2011 die Anwendung der bisherigen Vorschriften beantragt werden.

(2) Auf Antrag kann die zuständige Stelle die Wiederholungsprüfung auch nach dieser Verordnung durchführen; § 10 Absatz 2 findet in diesem Fall keine Anwendung.

#### § 13

## **Inkrafttreten, Außerkrafttreten\*)**

Diese Verordnung tritt am 1. Juli 2010 in Kraft. Gleichzeitig tritt die Verordnung über die Prüfung zum anerkannten Abschluss Geprüfter Industriefachwirt/Geprüfte Industriefachwirtin vom 8. März 1988 (BGBl. I S. 222), die zuletzt durch Artikel 30 der Verordnung vom 25. August 2009 (BGBl. I S. 2960) geändert worden ist, außer Kraft.

Bonn, den 25. Juni 2010

**Die Bundesministerin für Bildung und Forschung**

Annette Schavan

<sup>\*)</sup> Die Sechste Verordnung zur Änderung der Fortbildungsordnungen vom 9. Dezember 2019 (BGBl. I S. 2153) ist am Tag nach ihrer Verkündung in Kraft getreten. Gemäß § 1 der Verordnung zur Anwendung der Sechsten Verordnung zur Änderung von Fortbildungsordnungen vom 9. Dezember 2019 (BGBl. I S. 2153, 2440), sind diese Änderungen ab dem 1. Oktober 2020 anzu wenden, sofern nicht § 3 die Anwendung alten Rechts vorsieht.

#### **Anlage 1** (zu den §§ 7 und 8)

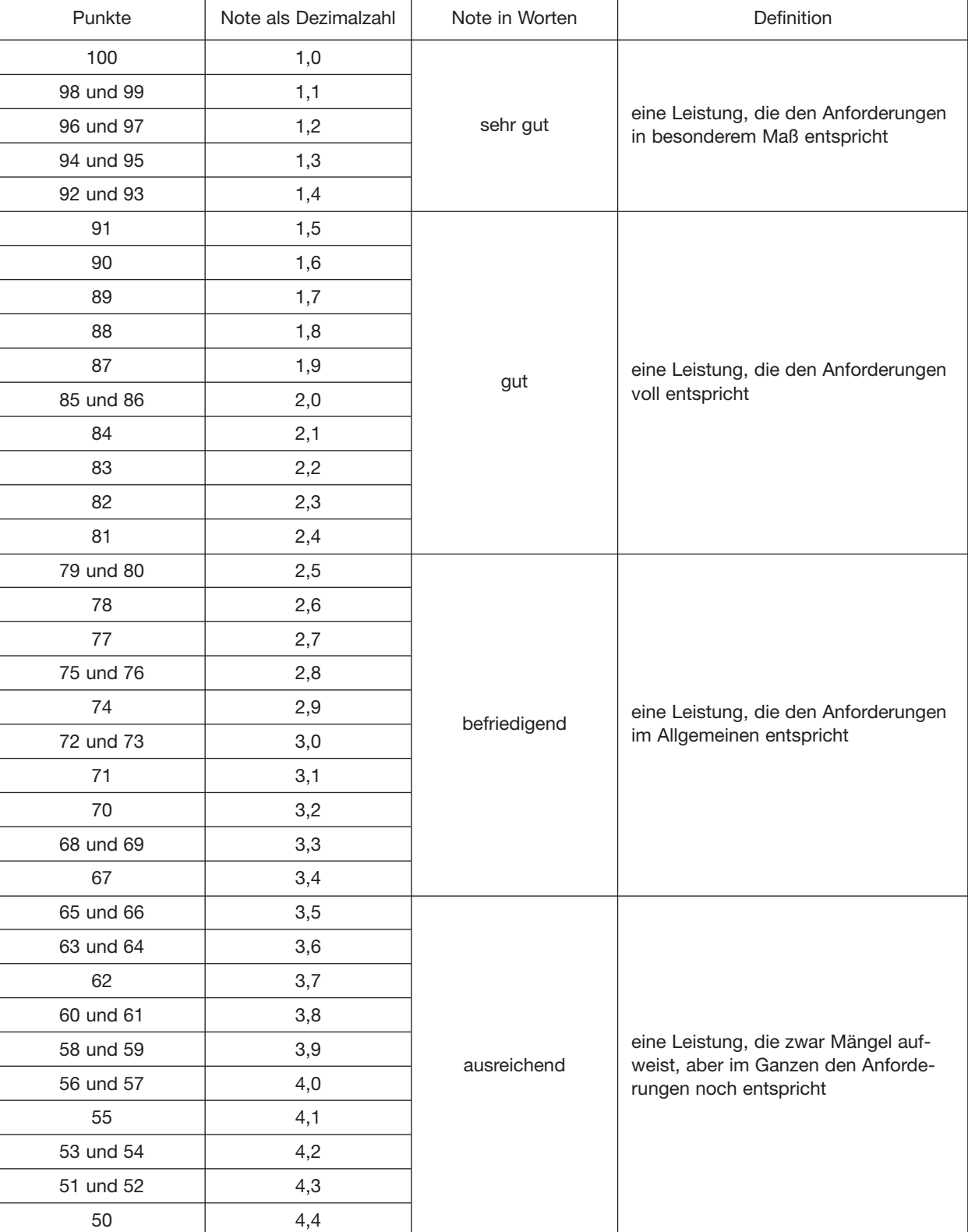

#### **Bewertungsmaßstab und -schlüssel**

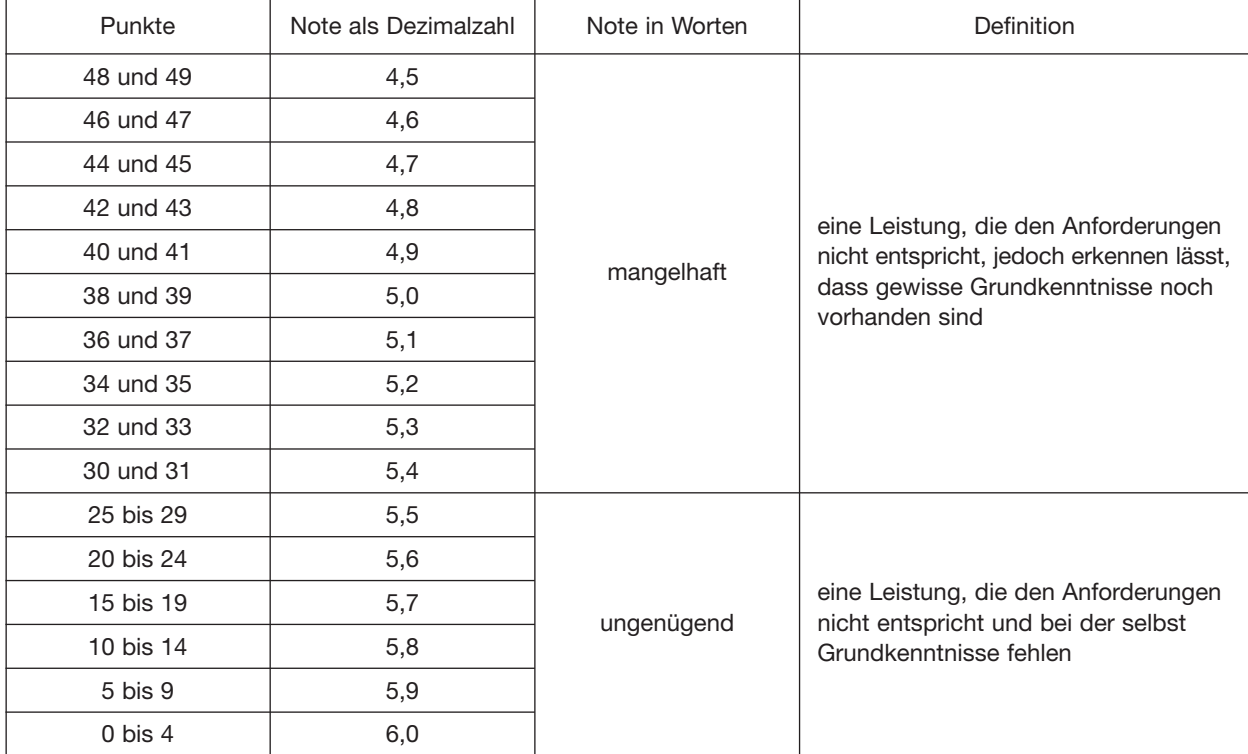

**Anlage 2** (zu § 9)

#### **Zeugnisinhalte**

#### Teil A – Zeugnis ohne Prüfungsergebnisse:

- 1. Bezeichnung der ausstellenden Behörde,
- 2. Name und Geburtsdatum der geprüften Person,
- 3. Datum des Bestehens der Prüfung,
- 4. Bezeichnung des erworbenen Fortbildungsabschlusses nach § 1 Absatz 3,
- 5. Bezeichnung und Fundstelle dieser Fortbildungsordnung nach den Angaben im Bundesgesetzblatt unter Berücksichtigung erfolgter Änderungen dieser Verordnung,
- 6. Datum der Ausstellung des Zeugnisses samt Unterschrift der zuständigen Stelle.

#### Teil B – Zeugnis mit Prüfungsergebnissen:

Alle Angaben des Teils A sowie zusätzlich:

- 1. zur Teilprüfung "Wirtschaftsbezogene Qualifikationen"
	- a) Benennung und Bewertung dieser Teilprüfung in Punkten und als Note sowie
	- b) Benennung und Bewertung der vier Qualifikationsbereiche dieser Teilprüfung mit Punkten,
- 2. zur Teilprüfung "Handlungsspezifische Qualifikationen"
	- a) Benennung dieser Teilprüfung,
	- b) Benennung und Bewertung der schriftlichen Prüfung dieser Teilprüfung als Note,
	- c) Benennung der fünf Handlungsbereiche sowie
	- d) Benennung und zusammengefasste Bewertung des situationsbezogenen Fachgesprächs mit Präsentation in Punkten und als Note,
- 3. die errechnete Gesamtpunktzahl für die gesamte Prüfung,
- 4. die Gesamtnote als Dezimalzahl,
- 5. die Gesamtnote in Worten,
- 6. Befreiungen nach § 6,
- 7. Bescheinigung der Befreiung vom schriftlichen Teil der Prüfung nach der Ausbilder-Eignungsverordnung nach § 11 Absatz 2 Satz 1.